Rainer Orth

## **ZFS**

### **Eine Filesystem-Revolution**

Dipl.-Chem. Rainer Orth Technische Fakultät Universität Bielefeld*ro@TechFak.Uni-Bielefeld.DE*

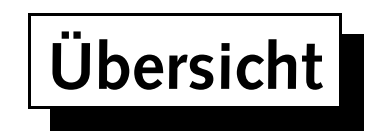

- Technische Übersicht
- Bisherige Erfahrungen
- Geplanter Einsatz

# **Technische Übersicht**

• cf. Jeff Bonwick, ZFS—The Last Word In File Systems, http://www.opensolaris.org/os/community/zfs/ docs/zfs\_last.pdf

#### **Universität Bielefeld**

### **Bisherige Erfahrungen**

- außerhalb Beta verfügbar seit Solaris Express, Build 27a, Dezember 2005
- lokaler Testeinsatz, z.B.:
	- **–** IBM ThinkPad R40e: 2.0 GHz-Intel Celeron-CPU, 768 MB RAM, 30 GB-Platte, Solaris Express, Build 35: OpenSolaris-Builds
	- **–** Sun Fire V60x: 2.8 GHz-Intel Xeon-CPU, 512 MB RAM, 2 <sup>x</sup> 36 GB-Platten, Solaris Express, Build 33: Testsystem, Diskless Client-Server
	- **–** Sun Enterprise 3000: 4 <sup>x</sup> 167 MHz-UltraSPARC I-CPU, 1.5 GB RAM, 52 GB interne Platten (Mirror, RAID-Z), A1000 mit 180 GB, Solaris Express, Build 33: Fileserver für GCC-/OpenSolaris-Builds
- bisher keine expliziten Performance-Tests: A1000 ist *langsam*

AG Rechnerbetrieb SS 2006 ZFS 4 von 8

#### **Universität Bielefeld**

## **Geplanter Einsatz**

- momentan: Solaris 10 Update 2 ZFS Beta 2, geplant für diverse Neuinstallationen, funktional identisch mit Solaris Express, Build 36
- Teilnahme am Beta-Programm
- Release (Solaris 10 6/06) vorgesehen für Mai/Juni
- Plan: neue Fileserver/RAID-Systeme mit Beta- oder FCS-Release
- Migration von A1000 mit VxVM/VxFS auf SE3510FC mit ZFS
- übergangsweise Import vorhandener VxFS-Filesysteme bei weiter betriebenen RAID-Systemen

#### **Universität Bielefeld**

### **Konsequenzen für Fileservice**

- Umstellung auf ein Filesystem pro Homedirectory/Volume
- Filesystem-Organisation:
	- **–** Home-Directories: /export/<ag>/homes/{staff, hiwis, guest}/<user>
	- **–** Volumes:

/export/<ag>/vol/<volume>[/<subdir>][/<arch>]

- ein zpool pro RAID-System (ermöglicht Export/Import)
- neue Funktionalität: Snapshots, ggfs. Rollback
- vermutlich keine Volume-Erzeugung durch AGen mehr

Rainer Orth

## **Offene Fragen**

- Quotas/Reservations auf welchem Level? (Statusgruppe, User)
- Snapshot welcher Filesysteme?
- Snapshot-Frequenz? (stündlich, täglich, ...)
- Aufbewahrungsdauer?

Rainer Orth

## **Weitere Informationen**

- OpenSolaris-ZFS-Community: http://www.opensolaris.org/os/communities/zfs/
- Ausprobieren z.B. mit OpenSolaris XXL-DVD (Solaris Express, Build 31dd, Studio 11-Compiler, Java-Entwicklungstools, . . .)
- OpenSolaris-Projekte, -Projektseminar?